# **SEDORIC V3.0**

Description des changements effectués par rapport à la version 1.006 du 01/01/86 (suite et fin)

Les tables KEYDEF, PREDEF et REDEF telles qu'elles sont décrites dans la première partie de cet article sont présentes non seulement dans le NOYAU, mais aussi dans le fichier SEDORIC3N, KEY, Le fichier SEDORIC3D, KEY contient également les mêmes tables à l'exception de la table REDEF qui a été changée pour avoir :

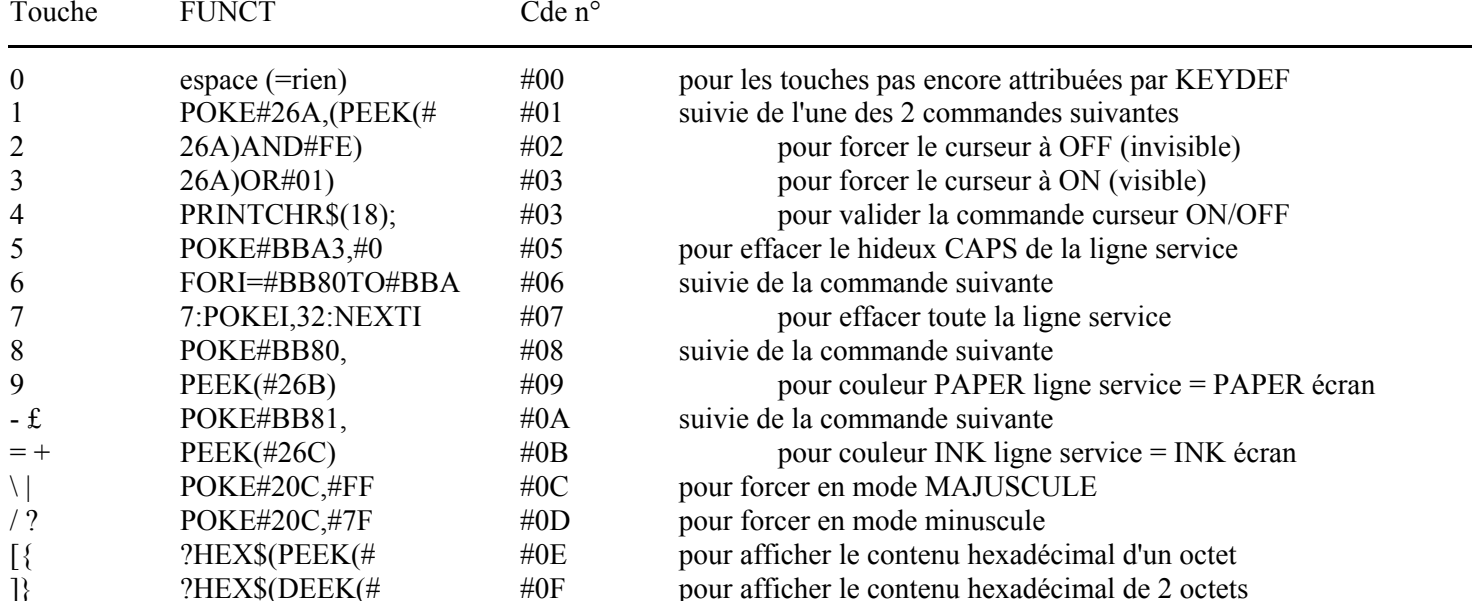

Exemple : Vous êtes en train de taper un programme BASIC et vous voulez effacer le curseur. Au lieu de l'habituelle bascule PRINT CHR\$(17), vous voulez taper POKE#26A, (PEEK(#26A)AND#FE) qui force à OFF indépendamment de l'état précédent. Pour cela, il suffit de taper FUNCT+1 puis FUNCT+2. Si nécessaire il faut ajouter un PRINTCHR\$(18); pour valider la commande précédente: Tapez simplement FUNCT+4. Rappel : le tableau ci-dessus est à photocopier et à placer dans votre Manuel ou près de votre Oric.

Pour les utilisateurs désireux de ne rien changer à leurs habitudes, le fichier SEDORIC1.KEY contient les tables KEYDEF, PREDEF et REDEF correspondant au clavier de la version 1.006.

Piste 0 secteur 11, 12 & 13, (37 octets différents) TABLE DES MOTS-CLES SEDORIC, TABLE DES INITIALES, DES **ADRESSES D'EXÉCUTION:** 

Adaptation des commandes CHKSUM, DELETE, PROT, USING, UNPROT, VISUHIRES, STATUS, SYSTEM.

Piste 0 secteur 16 (14 octets différents) MODIFICATION DES MESSAGES :  $(Master) \rightarrow V3 (Mst)$ et (Slave)  $\rightarrow$  V3 (Slv)

Piste 1 secteur 9 (20 octets différents) BOGUE "LOVE" (PRENDRE 1 CARACTERE AU CLAVIER).

Piste 1 secteur 10 (8 octets différents) ROUTINES XPMAP et XSMAP (DOUBLE BITMAP).

Piste 1 secteur 12 (19 octets différents) ROUTINE "CHERCHE UN SECTEUR LIBRE".

Piste 1 secteur 13 (4 octets différents) GESTION BITMAP et MODIFICATION KEYSAVE.

**Piste 2 secteur 2 & 3** (15 + 9 = 24 octets differents) **EXTENSION** "BIGDISK" (INIT).

**Piste 2 secteur 5 & 6** (207 + 11 = 218 octets différents) **ROUTINES PRINCIPALES DE RAY** qui permettent de formater les disquettes avec le double de secteurs. Faute de place, Ray avait sacrifié la table des vecteurs (de FF43 à FFF9, soit 183 octets) pour implémenter ce code. Dans la version 3.0 de Sédoric, la table des vecteurs a été restaurée à sa place d'origine, ce qui permet de retrouver une compatibilité avec tous les programmes écrits en langage machine, utilisant les routines de Sédoric. Ces routines ont été mises à la place des commandes STATUS, PROT, UNPROT, SYSTEM elles mêmes déplacées dans la BANQUE7.

#### Piste 2 secteurs 8 & 9 (18 octets différents) : NOUVELLES ENTREES DES COMMANDES : CHKSUM, EXT, PROT, **STATUS, SYSTEM, UNPROT, VISUHIRES**.

**Piste 2 secteur 9 & 11** (57 + 2 = 59 octets différents) **CORRECTION BOGUES "LOVE"** et LINPUT.

**Piste 2 secteur 16** (1 octet différent) : **NOMBRE DE SECTEURS A TRANSFERER (INIT)** qui passe à #63.

**Piste 3 secteur 3 & 4**  $(2 + 10 = 12 \text{ octets differents})$  **CORRECTION BOGUE COMMANDE ">".** 

# **MODIFICATIONS DANS LA BANQUE2 (C400 ‡ C7FF)**

Piste 4 secteur 5 & 6 (20 octets différents) **MODIFICATION DE LA COMMANDE BACKUP** : Le message "Formating complete" a été raccourci en "Done" par Ray, ce qui permet de dégager 14 octets pour insérer un sous-programme de débogage.

\*\*\* STRATORIC V3.0 : Cette modification n'est pas supportée par Stratoric V3.0 qui plante sans raison apparente. Elle a donc du être neutralisée. En outre, Stratoric comporte 2 octets différents de Sédoric, qui influent sur les caractéristiques de formatage. Lorsque l'on veut effectuer un BACKUP avec Stratoric V3.0, il faut donc impérativement utiliser une disquette master Stratoric V3.0 ou V1.0.

## **MODIFICATIONS DANS LA BANQUE5 (C400 ‡ C7FF)**

**Piste 5 secteur 1 & 2** (53 octets différents) **EXTENSION "BIGDISK" et NETTOYAGE (D)TRACK**.

**Piste 5 secteur 3 & 4** (110 octets différents) **CORRECTION D'UNE BOGUE DE LA BANQUE5** qui affectait les commandes **DKEY, DNAME, DNUM, DSYS, DTRACK, INIST & TRACK**.

## **MODIFICATIONS DANS LA BANQUE6 (C400 ‡ C7FF)**

Piste 5 secteur 6 (1 octet différent) **EXTENSION "BIGDISK" (INIT)** : Maximum 101 pistes par face au lieu de 99, utilisable avec Euphoric, les lecteurs 3"1/2 restants quant à eux limités à 82 pistes par face.

**Piste 5 secteur 7** (15 octets différents) **COMMANDE INIT (DOUBLE BITMAP** et "BIGDISK" suite).

**Piste 5 secteur 8** (11 octets diffÈrents) **COMMANDE INIT (DOUBLE BITMAP** suite et "la" **BOGUE)**.

Piste 5 secteur 9 (1 octet différent) **CORRECTION BOGUE DE LA COMMANDE INIT** (suite & fin).

\*\*\* STRATORIC V3.0 : Stratoric comporte ici aussi 2 octets différents de Sédoric, qui influent sur les caractéristiques de formatage.

## **NOUVELLE BANQUE7 (C400 ‡ C7FF)**

**Piste 5 secteur 10** (nouveau) **DESCRIPTEUR DE LA BANQUE7**.

Piste 5 secteur 11 à 14 (nouveaux) **BANQUE7 PROPREMENT DITE** : Nouvel emplacement des commandes **EXT, PROT, STATUS, SYSTEM** et **UNPROT**. Nouvelles commandes **CHKSUM** et **VISUHIRES**.

#### **PLACE DISPONIBLE POUR DE NOUVELLES IMPLEMENTATIONS**

(entre parenthËse est indiquÈ le nombre de NOPs occupant l'espace disponible)

Dans le NOYAU : DA4F (1), DA8D (1), E406-E408 (3), E6E5-E70A (38), EA06-EA2F (42), F608-F609 (2), F638-F63F (8)

Dans la BANQUE5 : C4AD-C4D4 (40), C793-C79F (13) et C7BA-C7FF (70)

Dans la BANQUE6 : C64F (1) et C65D-C65F (3)

Dans la BANQUE7 :

C5F6 (1) AndrÈ ChÈramy, 54 rue de Sours, 28000 CHARTRES